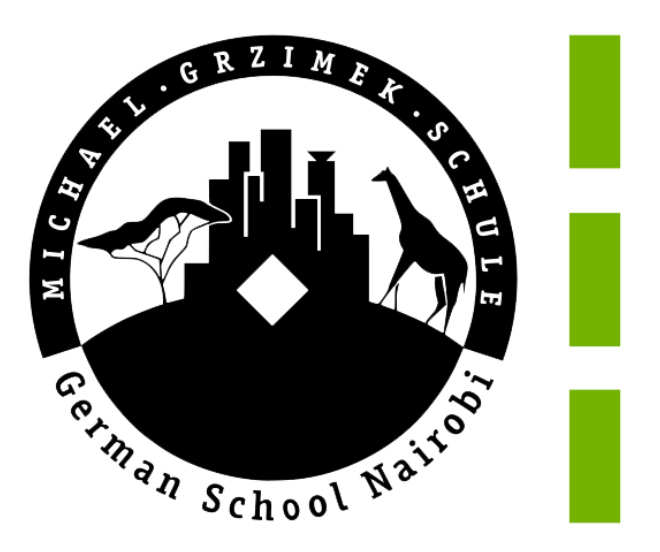

# **MEDIENKONZEPT DER DEUTSCHEN SCHULE NAIROBI**

### Inhaltsverzeichnis

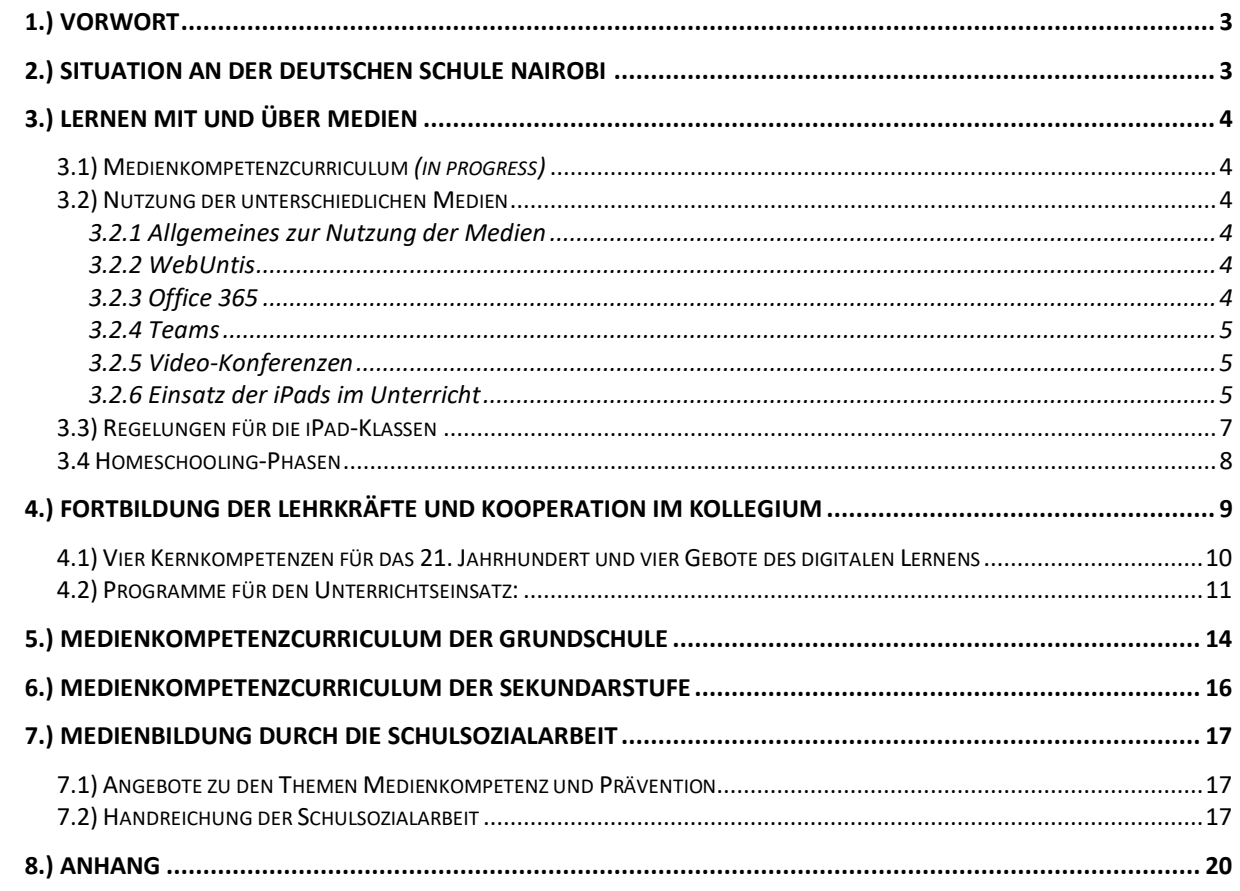

## <span id="page-2-0"></span>**1.) Vorwort**

Ein chinesisches Sprichwort besagt "Wenn der Wind weht, bauen die einen Mauern und die anderen Windmühlen"… Die rasanten digitalen Fortschritte in der Welt sind aus unserer alltäglichen Lebenswert kaum wegzudenken und gehen auch am Kosmos *Schule* nicht spurlos vorbei. Um den Schüler:innen Teilhabe am digitalen Leben zu ermöglichen und ihre Medienkompetenz zu stärken, hat sich die DSN zum Ziel genommen, die Digitalisierung nicht durch unüberwindbare Mauern aus der Schule auszuschließen, sondern ihr Raum zu geben und "Windmühlen der Digitalisierung" dort zu bauen, wo sie den Schüler:innen den Erwerb dieser Schlüsselkompetenz erleichtern und sie in ihrem Lernprozess stärken können. Als Schule ist es unser Wunsch, unsere Schüler:innen auf ihrem Weg in eine Welt zu unterstützen, in der die Digitalisierung mehr und mehr Raum einnehmen wird, und sie trotzdem auch für dieses Thema zu sensibilisieren. Wir hoffen, dass wir unseren Schüler:innen somit Wind unter ihren digitalen Flügeln verleihen können.

### <span id="page-2-1"></span>**2.) Situation an der Deutschen Schule Nairobi**

Die Deutsche Schule Nairobi verfügt über ein flächendeckendes WLAN-Netz auf dem Gelände. In jedem Klassenraum befinden sich ein Lehrer:innen-PC, eine Dokumentenkamera, Lautsprecher und ein Beamer. Die Schule besitzt drei flexible iPad-Koffer mit jeweils 16 iPads. Kindergarten besitzt auch IPads.

Im Schuljahr 2021/22 wurde das Pilotprojekt einer iPad-Klasse eingeführt. Die Schüler:innen der Klasse 8 erhielten individuelle Schul-iPads mit Tastatur und kompatiblen Stiften. Schüler:innen und Eltern haben vor dem Erhalt des Tablets einen Nutzungsvertrag unterschrieben, der die rechtliche Seite der Tablet-Nutzung absichert. Die drei zentralen pädagogischen Ziele, die sich das Kollegium für dieses Pilotprojekt setzte, waren die Förderung der **Individualisierung**, der **Kollaboration** und der **digitalen Kompetenzen**.

Dieses Pilotprojekt wurde in den Folgejahren fortgeführt, sodass im Schuljahr 2023/24 alle Schüler:innen der Klassen 8 bis 12 über individuelle digitale Endgeräte verfügen. Auch alle Lehrkräfte, die in den Jahrgangsstufen unterrichten, wurden mit schuleigenen iPads und dem entsprechenden Zubehör ausgestattet.

Für die Schüler:innen der Klasse 8 wurde am Tag der Aushändigung ein Einführungstag in das Arbeiten mit dem iPad abgehalten. Lehrkräfte hatten die Möglichkeiten, an einer Basiseinweisung sowie an diversen weiteren Fortbildungen teilzunehmen. Für die Elternschaft wurden zwei Elternabende zum Thema der Medienbildung und -erziehung angeboten. Ein Großteil aller Klassenzimmer wurde mit Apple TVs ausgestattet, die eine einfache Übertragung zwischen iPad und Beamer ermöglichen.

Seit dem Schuljahr 2021/22 finden an der DSN zwei geplante *Homeschooling*-Phasen pro Schuljahr statt, um sowohl die Selbstorganisation der Schüler:innen zu schulen als auch deren digitalen Kompetenzen zu erweitern bzw. zu vertiefen.

Für die Wartung und Pflege der IT-Struktur sind zwei Mitarbeiter der IT-Abteilung verantwortlich. Seit dem Schuljahr 2019/20 gibt es an der Schule zudem eine Lehrkraft, die

die Funktion der Medienbeauftragung übernommen hat. Der/die Medienbeauftragte arbeitet in enger Zusammenarbeit mit der Schulentwicklungsgruppe und dem Arbeitskreis Medien schwerpunktmäßig am pädagogischen Fokus des Medienkonzepts.

# <span id="page-3-0"></span>**3.) Lernen mit und über Medien**

#### <span id="page-3-1"></span>**3.1) Medienkompetenzcurriculum**

Seit dem Schuljahr 2022/23 wurde an der DSN ein Medienkompetenzcurriculum erarbeitet, welches inzwischen finalisiert, aber ständig weiterentwickelt wird und werden muss. Ziel war es, ein fächer- und jahrgangsstufenübergreifendes, einheitliches Medienkompetenzcurriculum für die Klassen 1 bis 4 der Grundschule und die Klassen 5 bis 10 der Sekundarstufe zu entwickeln. In dieses Curriculum werden die Kompetenzen für das Lernen mit und über Medien eingegliedert und diejenigen Fächer verzeichnet, die die entsprechenden Kompetenzen vermitteln und ggf. Vertiefen müssen.

### <span id="page-3-2"></span>**3.2) Nutzung der unterschiedlichen Medien**

#### <span id="page-3-3"></span>3.2.1 Allgemeines zur Nutzung der Medien

In der Schulgemeinschaft und im Unterricht werden die unterschiedlichen zur Verfügung gestellten Medien auf verschiedene Weisen genutzt. Sie dienen als Kommunikationsmittel, zur Unterrichtsvor- und -nachbereitung und zur Durchführung des Unterrichts. Vor allem soll die bereitgestellte Hardware das Individualisieren von Lernprozessen und das Kollaborieren erleichtern sowie die Medienkompetenzen ausbilden und vertiefen.

#### <span id="page-3-4"></span>3.2.2 WebUntis

WebUntis ist eine weit verbreitete webbasierte Softwarelösung für Schulen, die eine effiziente Organisation und Kommunikation ermöglicht. Mit WebUntis können Stundenpläne verwaltet und Unterrichtsinhalte sowie An- und Abwesenheiten dokumentiert werden. Lehrer:innen und Schüler:innen haben Zugriff auf relevante Informationen wie Raumänderungen oder Vertretungspläne. Der Einsatz von WebUntis optimiert den Schulalltag, erleichtert die Zusammenarbeit und fördert eine transparente Kommunikation zwischen allen Beteiligten.

#### <span id="page-3-5"></span>3.2.3 Office 365

Office 365 nimmt eine wichtige Stellung an unserer Schule ein. Jede/r Schüler:in und jede Lehrkraft hat einen eigenen Zugang zu Office 365. Der Einsatz dieser Plattform findet im und außerhalb des Unterrichtes auf unterschiedliche Weise statt. Sie dient als Kommunikationsund Organisationsplattform (Datenspeicherung in der Cloud, Kalender, usw.) und zur Bereitstellung von Materialien von Lehrer:innen für Schüler:innen, aber auch für Lehrer:innen und Mitarbeiter:innen untereinander.

#### <span id="page-4-0"></span>3.2.4 Teams

An der DSN wird seit 2019/2020 mit der Office 365-Anwendung *Teams* gearbeitet. Zu Beginn jedes Schuljahres richten die unterrichtenden Klassenlehrer der GS ab Klasse 3 ein Klassenteam ein, ab der Klasse 5 richtet jede Lehrkraft für jede ihrer Klassen ein eigenes Team ein. Über dieses Team können die Lehrkräfte der Sekundundarstufe 1 Materialien bereitstellen und Aufgaben erstellen und verteilen. Klassenarbeitstermine werden in den Teams-Kalender eingetragen und Lehrer:innen und Schüler:innen nutzen die Plattform zur Kommunikation miteinander. In den Homeschooling-Phasen werden über Teams Aufgaben an die Schüler:innen gestellt und dort von ihnen eingereicht. Weitere Funktionen wie das Klassennotizbuch stehen zur Nutzung zur Verfügung.

#### <span id="page-4-1"></span>3.2.5 Video-Konferenzen

Von 2020-2023 verfügte jede Lehrkraft über eine Zoom-Lizenz. Die Zoom-Lizenzen wurden im Schuljahr 2022/23 abgeschafft. Video-Konferenzen werden seitdem über Teams gehalten. Diese Konferenzen ermöglichen Flexibilität, vor allem in Situationen, in denen Präsenzveranstaltungen nicht möglich sind. Video-Konferenzen werden zum Teil für Klassenelternabende, Lernentwicklungsgespräche, Fernunterricht, individuelle Elterngespräche und kollegiale Treffen genutzt.

#### <span id="page-4-2"></span>3.2.6 Einsatz der iPads im Unterricht

Alle Lehrkräfte können über einen Online-Kalender iPads bei der IT-Abteilung buchen und dort abholen. Der Grundschule steht zusätzlich ein iPad-Koffer zur Verfügung. Jede Klassenlehrerin verwahrt ihre iPads in ihrem Klassenzimmer und ist auch für deren Wartung (aufladen) zuständig. Klasse 1 +4 haben drei iPads im Klassenzimmer, alle anderen Klassen verfügen über zwei iPads.

Ab der Klasse 8 verfügen alle Schüler:innen und Lehrer:innen über eigene iPads, dies bedeutet dennoch nicht, dass der Einsatz der iPads den Unterricht von diesem Zeitpunkt an alleinig dominieren soll. Ziel ist, dass die Schüler:innen lernen mit den Geräten umzugehen und die Vorteile der digitalen Welt in ihren Lernprozess mit einfließen lassen. Ihr Lernprozess soll jedoch nicht durchgehend digitalisiert werden.

Um dies zu berücksichtigen, gelten folgende Grundsätze:

- Das iPad dient nicht grundsätzlich als Heftersatz. Ob die Erarbeitung digital oder per Hand erfolgen soll, wird von der Lehrkraft bestimmt. Wenn das digitalisierte Erfassen einen klaren Vorteil bietet, kann dieser genutzt werden, von einer bloßen Substitution ist jedoch abzusehen. Auch das Schreiben per Hand soll nach wie vor geübt und gefördert werden.
- Die Nutzung des iPads soll Teil des Unterrichts sein. Sie soll den traditionellen Unterricht ergänzen, aber nicht ersetzen. Dies bedeutet, dass es vorgesehen ist, die Geräte in bestimmten Unterrichtsphasen zu verwenden. Dies gilt insbesondere dann, wenn ein offensichtlicher Mehrwert in der Nutzung zu erkennen ist.

Im Sinne einer positiven Zielsetzung werden die Vorteile der iPad-Nutzung im Unterricht wie folgt gesehen<sup>1</sup>:

- **Motivationssteigerung**: Die Möglichkeiten des schnellen Recherchierens, des Kollaborierens und der kreativen Verwirklichungsmöglichkeiten führen erfahrungsgemäß zu einer Steigerung der Motivation der Schüler:innen.
- **Erhöhte Vielseitigkeit und Modernität des Lernangebots**: iPads ermöglichen den Schüler:innen abwechslungsreiche und unterschiedliche Methoden, Lerninhalte zu entdecken und kennenzulernen. Differenzierendes Lernen wird erleichtert und ein Zugang zu tagesaktuellen Informationen und Angeboten kann ermöglicht werden.
- **Schulung der Medienkompetenz**: Der Einsatz der iPads soll die Medienkompetenz der Schüler:innen schulen. Hierbei liegt der Fokus nicht nur auf der Anwendung und Nutzung digitaler Medien, sondern auch Aspekten der Medienbildung, Medienerziehung und Medienkritik.
- **Vorbereitung auf das Studien- und Berufsleben**: Digitales Recherchieren und Arbeiten hat einen großen Stellenwert im universitären und beruflichen Alltag. Hierauf sollen die Schüler:innen vorbereitet werden.
- **Möglichkeiten der Mitgestaltung**: iPads bieten den Zugang zu vielseitigen Erarbeitungsund Präsentationsanwendungen, die es den Schüler:innen ermöglichen, sich kreativ selbst zu verwirklichen und unterschiedliche Produkte zu erstellen.

#### **Der Fokus des schulischen Arbeitens mit den iPads soll auf folgenden Grobzielen liegen:**

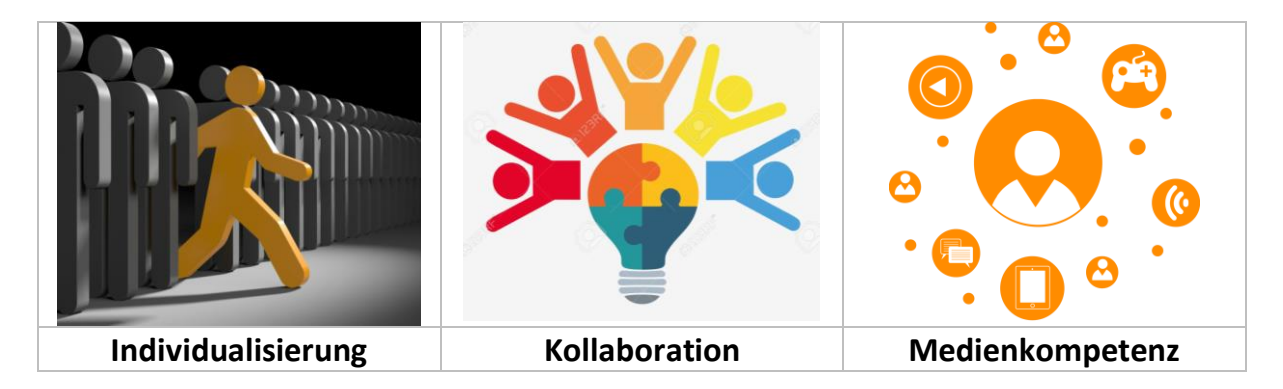

<sup>&</sup>lt;sup>1</sup> in Anlehnung an[: https://unterrichten.digital/2018/01/25/9hinweise-tabletklasse-in-der-schule/](https://unterrichten.digital/2018/01/25/9hinweise-tabletklasse-in-der-schule/)

#### <span id="page-6-0"></span>**3.3) Regelungen für die iPad-Klassen**

#### 3.3.1) Anwendungen auf den iPads

Zu Beginn des Schuljahres werden die Lehrer:innen der iPad-Klassen darum gebeten, eine Liste mit den Anwendungen zu erstellen, die sie in ihrem Unterricht heranziehen möchten. Des Weiteren wird auch den Schüler:innen die Möglichkeit gegeben, hilfreiche Apps auf dieser Liste zu ergänzen. Die Liste wird sodann der IT-Abteilung zur Verfügung gestellt, sodass die gewünschten Anwendungen installiert werden können. Es ist nur der IT-Abteilung möglich, Anwendungen zu installieren. Im Laufe des Schuljahres soll ein *shared document* zur Verfügung gestellt werden, auf dem weitere Wünsche von den Lehrkräften vermerkt werden können. Die IT-Abteilung sieht diese Liste regelmäßig ein und installiert bei Bedarf die neuen Anwendungen. Diese Installation soll nach Möglichkeit gebündelt werden, da die IT-Abteilung zu diesem Zwecke die iPads einsammeln muss.

#### 3.3.2) Ausgabe der iPads

Die Ausgabe der iPads soll möglichst zu Beginn des Schuljahres erfolgen. In Verbindung mit dieser Ausgabe gilt es mehrere Schritte zu beachten:

- Organisation einer Einführungsveranstaltung für die Lehrkräfte (Einladung durch Medienkoordination und Durchführung durch IT-Abteilung)
- Vorstellung und Besprechung des rechtlichen Nutzungsvertrags mit den Schüler:innen (durch Klassenleitung und ggf. Sozialarbeiter:in)
- Elterninformationsabend (zum rechtlichen Nutzungsvertrag mit der Schule und pädagogischen Konzept sowie Mediennutzungsvertrag zwischen Schüler:innen und Eltern; Möglichkeit zum Austausch) (durch Medienkoordination und Klassenleitung)
- Die iPads können erst an die Schüler:innen ausgehändigt werden, nachdem die rechtlichen Nutzungsverträge unterschrieben und zurückgegeben wurden.
- Einführungstag mit den Schüler:innen (Grundlagen der iPadNutzung (IT-Team); privater Mediennutzungsvertrag (Medienkoordination); Privatsphäre und Schutz (Schulsozialarbeit))

#### 3.3.3) Einführungstag mit den Schüler:innen

Der Einführung in die Arbeit mit den iPads soll ein Schulvormittag (1.-6.Stunde) gewidmet werden.

Folgende Punkte sollten im Rahmen dieses Tages an die Schüler:innen vermittelt werden:

#### Gerätzuweisung:

- namentliche Kennzeichnung der iPads
- Klärung: Apple-ID bzw. Zugang
- Passwortvergabe

iPad-Grundlagen:

- Wie bediene ich das iPad (Tastaturkopplung; Sperrbildschirm; Sprachenänderung; Umgang mit dem Zubehör; Verbindung mit dem Apple TV)
- Wie kann ich Arbeitsblätter auf dem Tablet ausfüllen und speichern?
- Wichtige Dateiformate und ihre Eigenschaften (PDF, Dokument)
- Wie organisiere ich mich? (OneDrive)
- Wie arbeite ich in der Cloud (OneDrive)?
- Ordnerstruktur (Jedes Fach hat seinen eigenen Ordner in der Cloud)
- Übersicht über Programme
- Einführung in Teams, OneNote, OneDrive, SharePoint

#### Mediennutzungsvertrag:

Um die Elternhäuser zu unterstützen und möglichen Konflikten vorzubeugen, die im häuslichen Umfeld durch das neue Gerät entstehen könnten, wird in der Schule Vorarbeit für einen privaten Mediennutzungsvertrag geleistet.

- Schüler:innen gestalten einen Entwurf für einen eigenen Mediennutzungsvertrag zwischen ihnen und ihren Eltern (Gestaltung über [https://www.mediennutzungsvertrag.de\)](https://www.mediennutzungsvertrag.de/)
- Eltern sowie Schüler:innen müssen einen solchen Vertrag gemeinsam erstellen und unterschreiben

#### <span id="page-7-0"></span>**3.4 Homeschooling-Phase(n)**

Um die während der covid-bedingten Schulschließung erworbenen digitalen Kompetenzen der Schüler:innen und Lehrer:innen weiter aufrechtzuerhalten und zu vertiefen und um die Schüler:innen auf eine Zukunft in einer mehr und mehr digitalen Arbeitswelt vorzubereiten, findet an der DSN mindestens einmal jährlich eine Homeschooling-Phase in der Sekundarstufe statt. Ziel ist es, das selbstorganisierte Lernen auch zu Hause zu üben, digital zusammenzuarbeiten und z.T. digitale Produkte zu erstellen, ohne dabei den ganzen Tag vor dem Rechner zu sitzen. Die erste Phase, die parallel zu den Lernentwicklungsgesprächen eingeplant wird, bietet den Schüler:innen die Möglichkeit, Aufgaben, die ihnen gestellt wurden, online zu erledigen und einzureichen. Eine mögliche zweite Homeschooling-Phase stellen die jährlichen Projekttage dar. In diesen Tagen befassen sich die Schüler:innen klassenübergreifend in kleinen Interessensgruppen mit verschiedenen Projekten, die ihnen zu einem ausgewählten Oberthema (z.B. 2022/23: DSN goes even greener), angeboten werden. Das Lehrer:innenteam, das die Projekttage organisiert, entscheidet themenbezogen, ob die Projekttage als zweite Homeschoolingphase, als Hybridangebot oder in Präsenz durchgeführt werden.

# <span id="page-8-0"></span>**4.) Fortbildung der Lehrkräfte und Kooperation im Kollegium**

Die Integration der digitalen Welt und ihrer Medien in den Lernprozess kann nur gelingen, wenn dieses Ziel ganzheitlich verfolgt wird. Um die Kolleg:innen an das Thema heranzuführen und sie fortzubilden, fanden in den vergangenen Schuljahren mehrere sowohl interne als auch externe Fortbildungen statt.

Ziel ist, dass jedes einzelne Fach mit seinen spezifischen Zugängen zur digitalen Welt seinen Beitrag für die Entwicklung der Anforderungen des Kompetenzrahmens (s.u. Grafik) leisten soll.

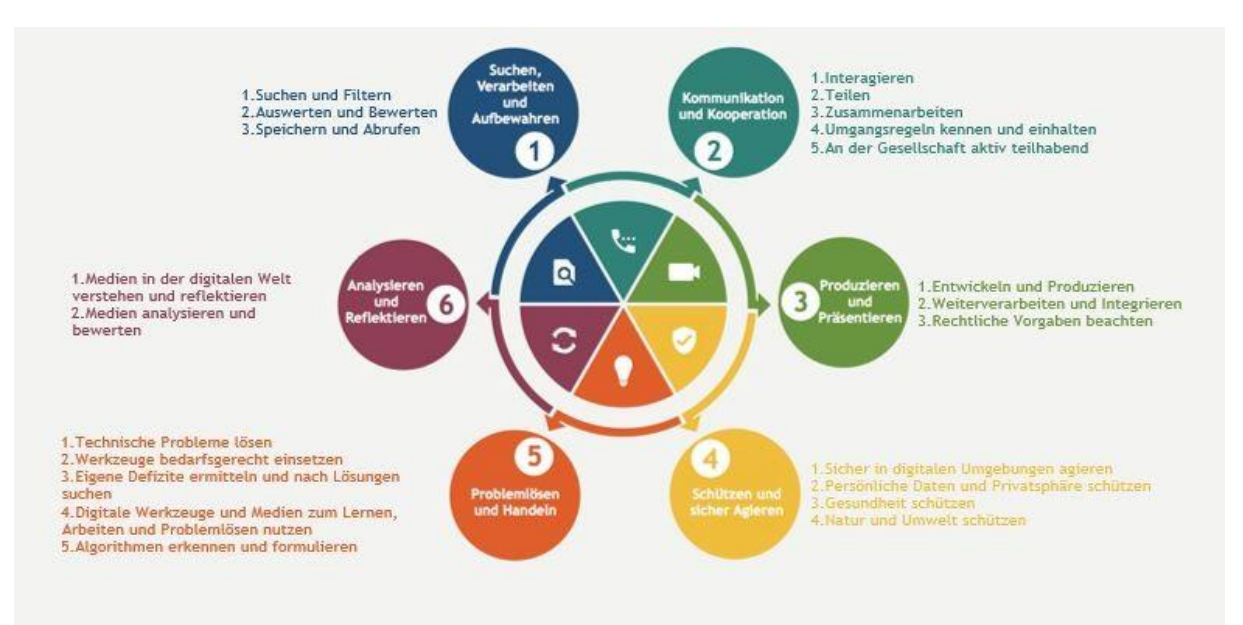

*Quelle: Medienzentrum Frankfurt*

#### <span id="page-9-0"></span>**4.1) Vier Kernkompetenzen für das 21. Jahrhundert und vier Gebote des digitalen**

#### **Lernens**

Unter der Leitung von Dr. Patrick Bronner<sup>2</sup> nahm das Kollegium der DSN im November 2021 an Studientagen zum Thema "Digitalisierung" teil. Schwerpunkte wurden unter anderem auf die vier Kernkompetenzen für das 21.Jahrhundert gesetzt, die es bei der Unterrichtsgestaltung zu berücksichtigen gilt, sowie auf die vier Gebote digitalen Lernens.

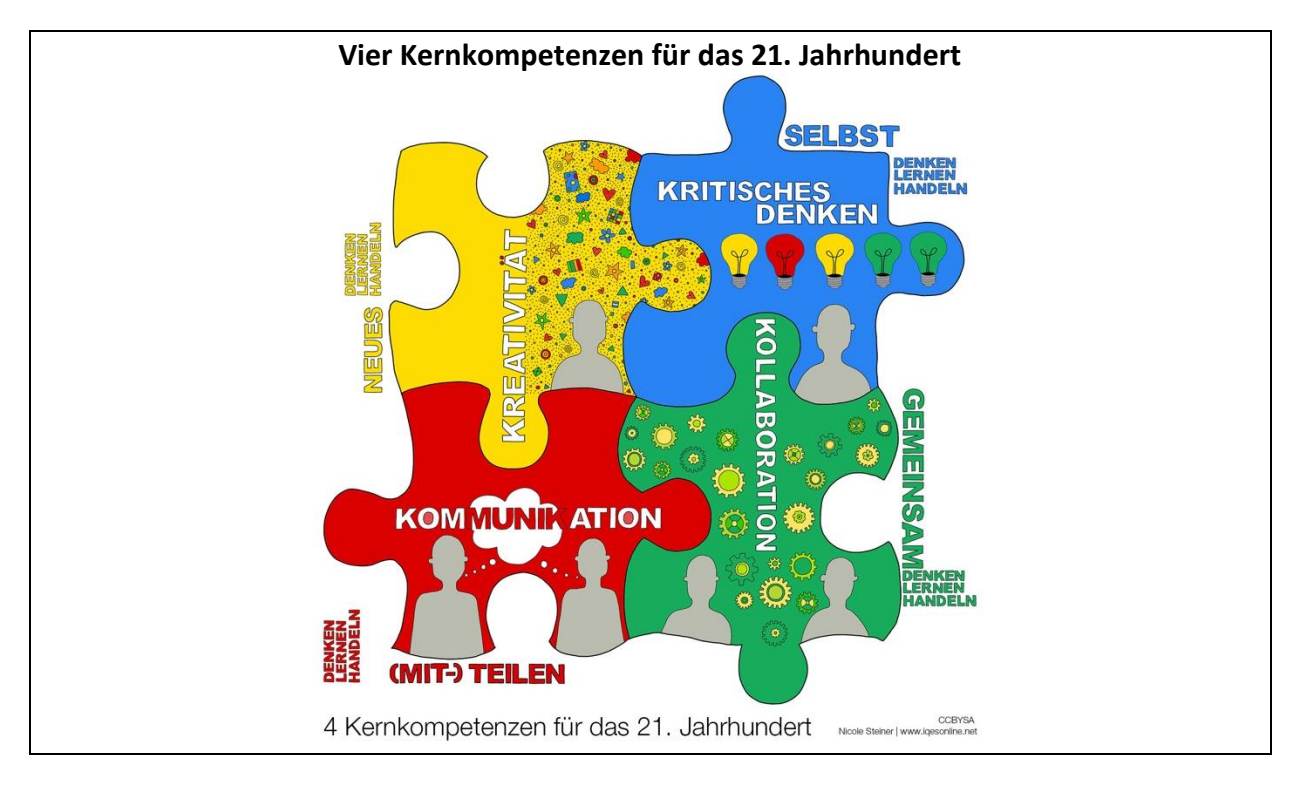

#### **Vier Gebote des digitalen Lernens**  1) Begrenzte Nutzungszeit 2) Methoden & Materialien Einsatz von digitalen Medien Einsatz von digitalen Medien nur mit zeitlicher Begrenzung. nur ergänzend zu traditionellen In 1:1 Tablet-Klassen z. B. 1/3 Methoden und analogen der Unterrichtzeit. Lernmaterialien. Im Fernunterricht: Analoge Im Fernunterricht: Wechsel Materialien in asynchronen zwischen asynchronen und Lernphasen. synchronen Lernphasen. Ergebnis der Metastudie [1]: "Digitale Medien im MINT-Unterricht fördern die Motivation und führen zu besseren Schulleistungen." 3) Kooperatives Lernen 4) Lehrerfortbildung Einsatz von digitalen Medien Einsatz von digitalen Medien vorwiegend in kooperativen nur in Begleitung von Lernformen zur Förderung der professionell geschulten Lehrer\*innen durch agile Kommunikation. Im Fernunterricht: Kollaborative bottom-up Formate wie Mikro-Fortbildungen, Barcamps, Tools, Breakout-Räume, Web-Konferenzen und Twitter. Projektarbeit im Team.

 $2$  Der theoretische Teil des Vortrags "Digitaler Fernunterricht" ist abzurufen unter: <https://www.youtube.com/watch?v=X6urGW7FkK0> *(dieser Link darf nicht veröffentlicht werden)*

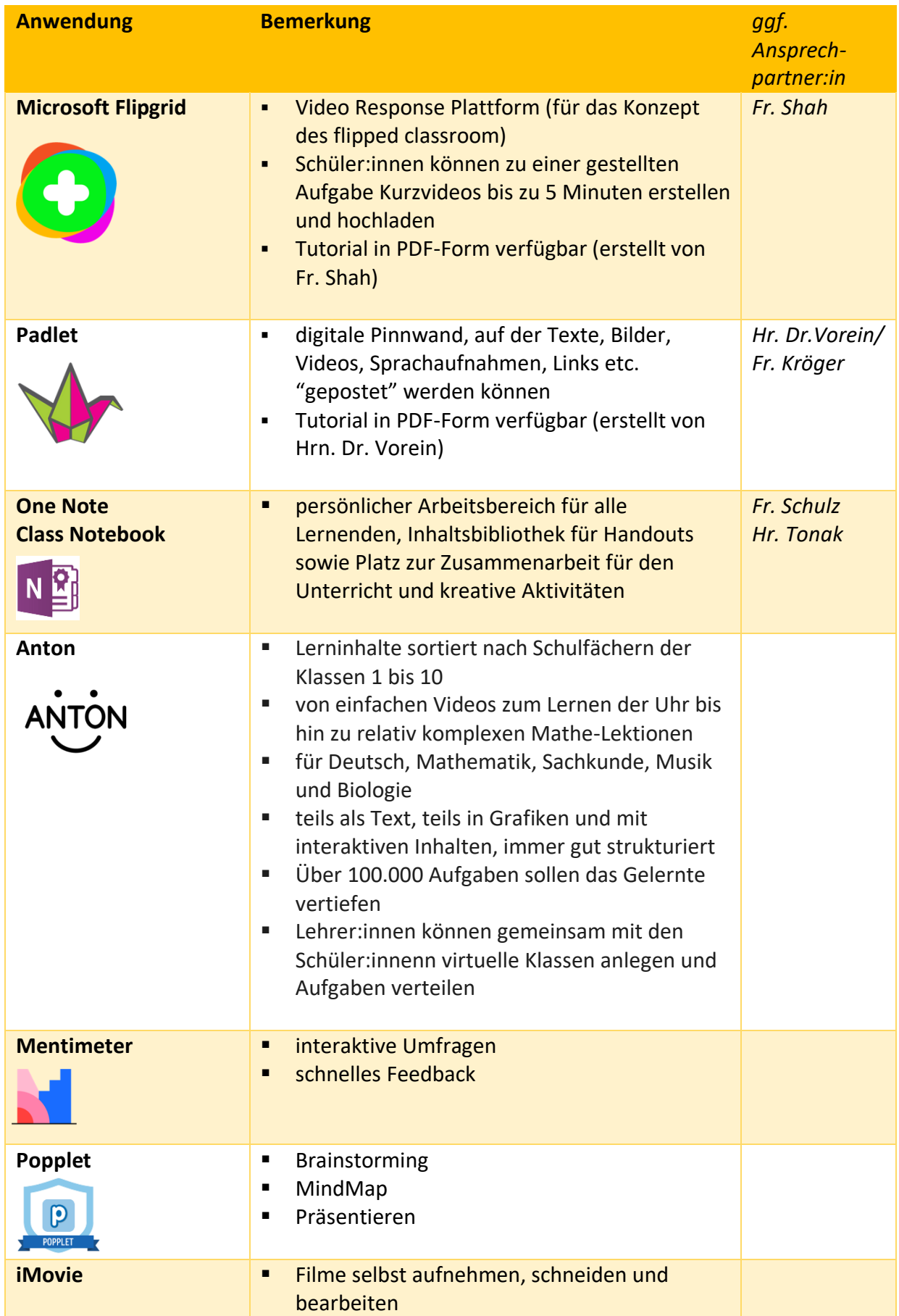

# <span id="page-10-0"></span>**4.2) Programme für den Unterrichtseinsatz in der Sekundarstufe:**

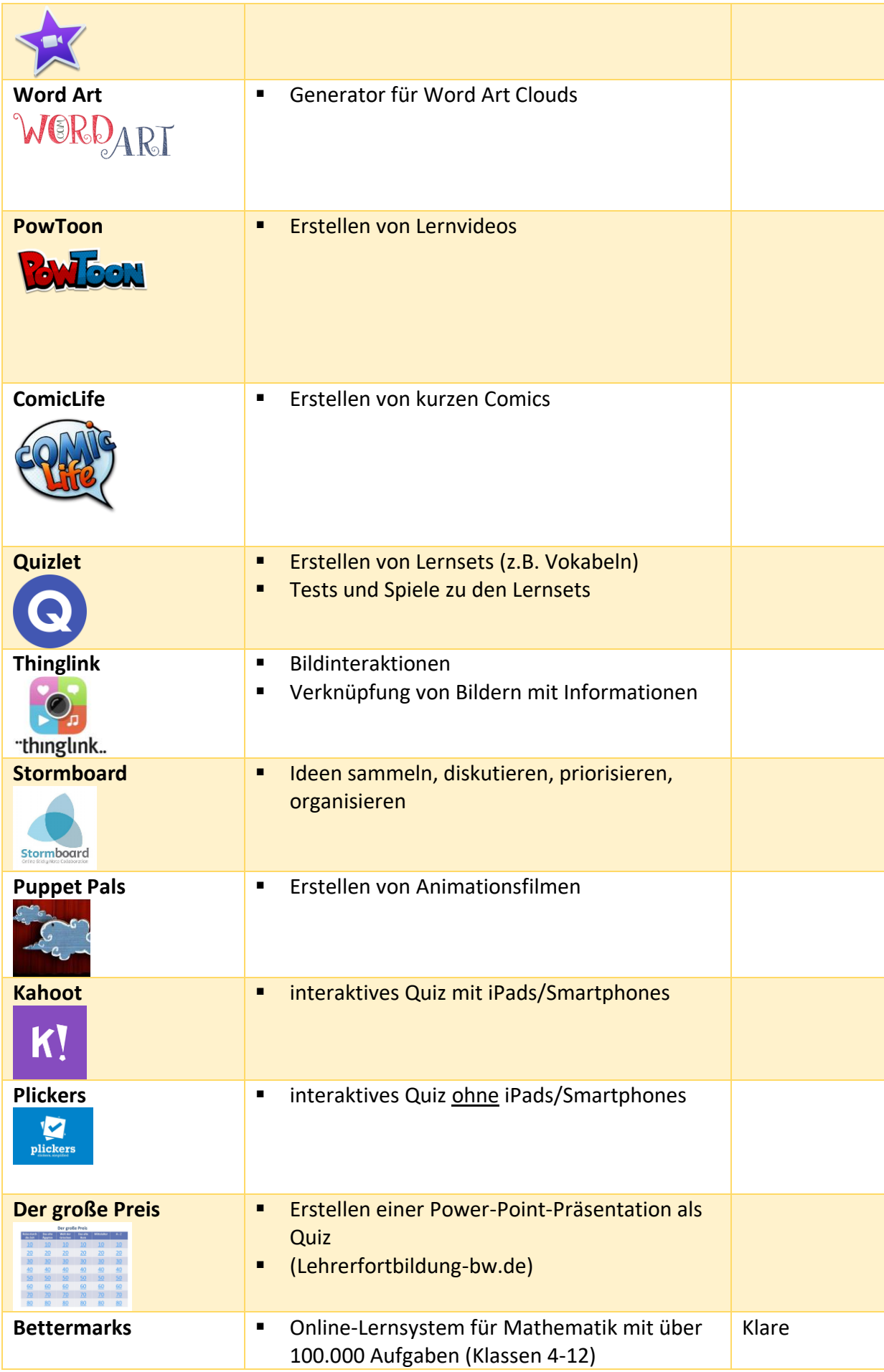

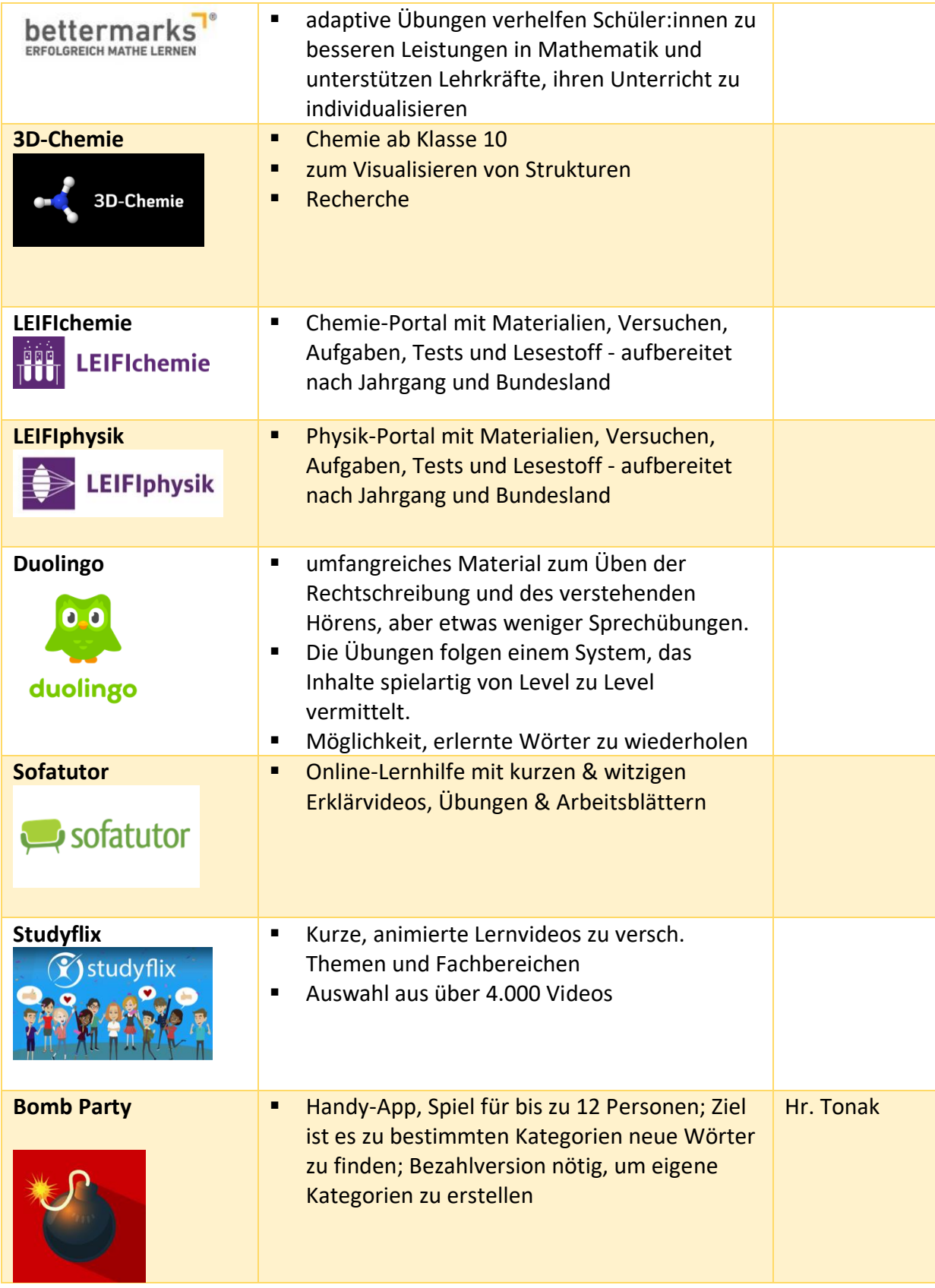

# <span id="page-13-0"></span>**5.) Medienkompetenzcurriculum der Grundschule**

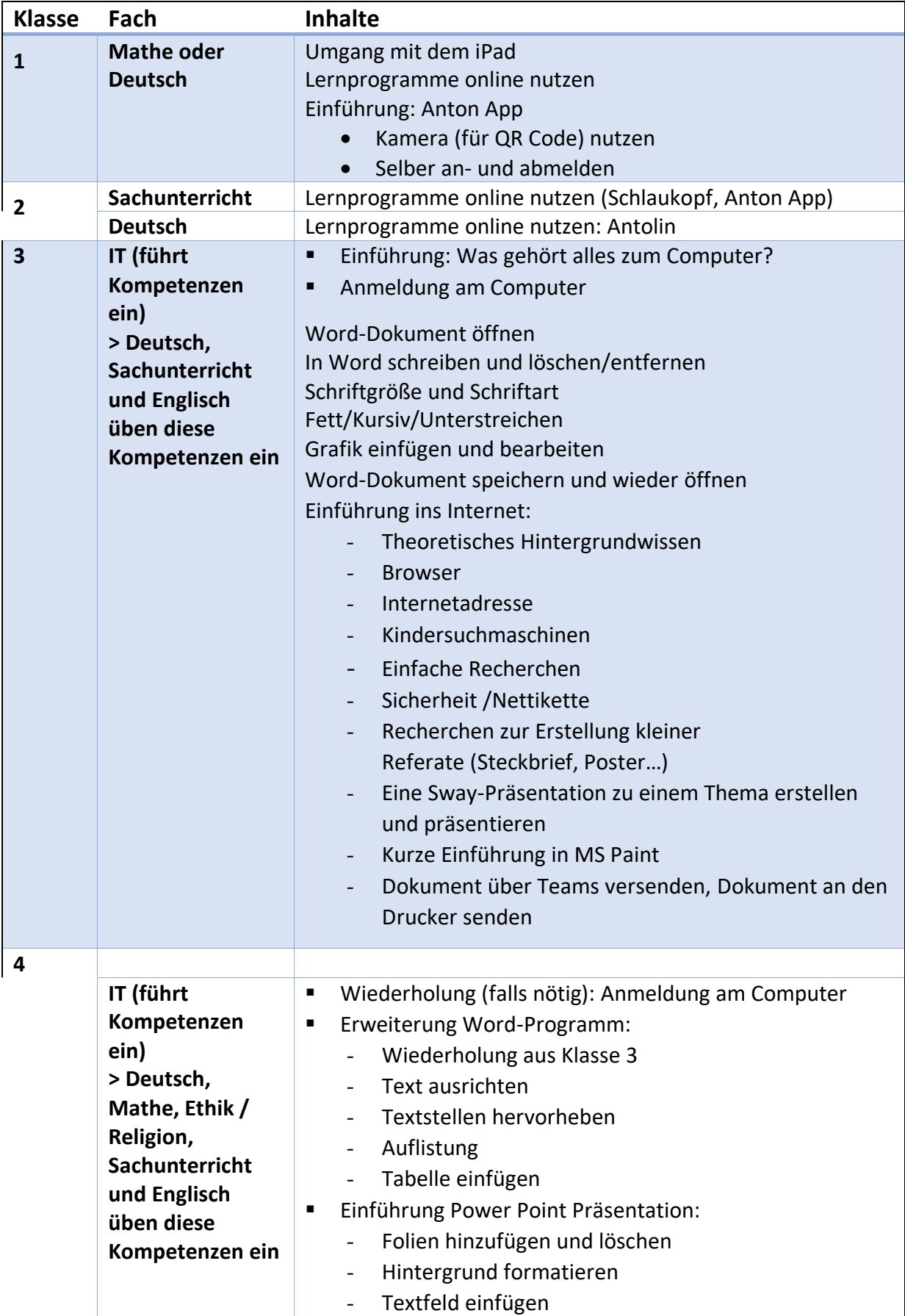

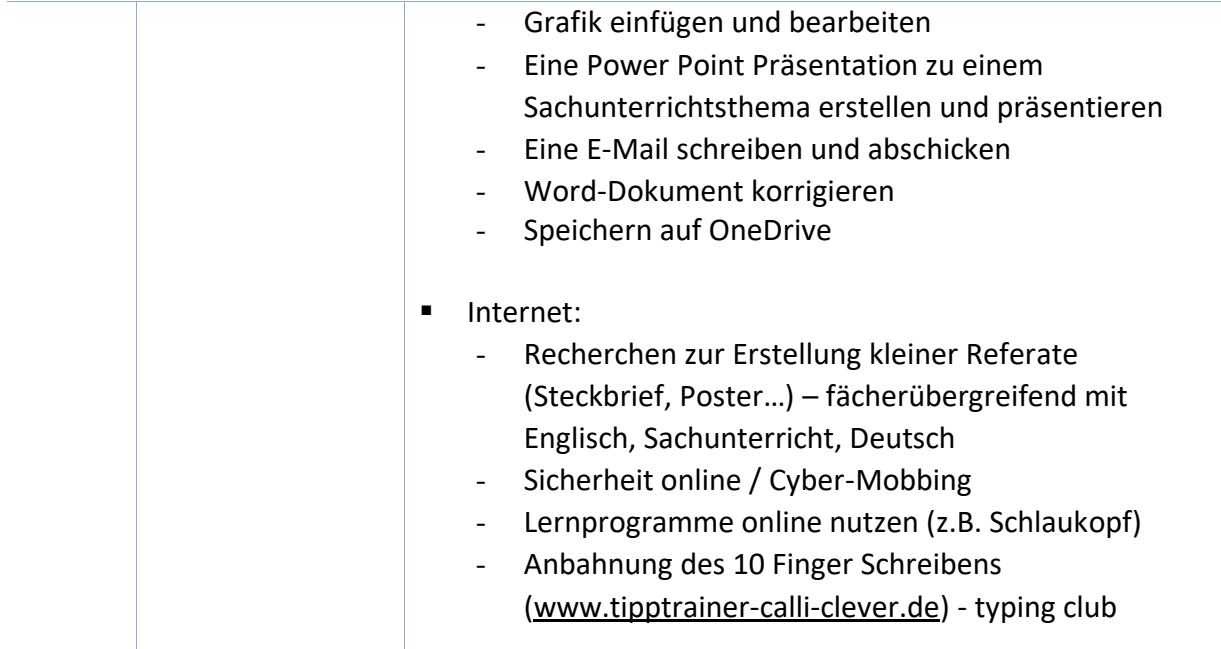

# <span id="page-15-0"></span>**6.) Medienkompetenzcurriculum der Sekundarstufe**

(siehe gesondertes Dokument)

# <span id="page-16-0"></span>**7.) Medienbildung durch die Schulsozialarbeit**

### <span id="page-16-1"></span>**7.1) Angebote zu den Themen Medienkompetenz und Prävention**

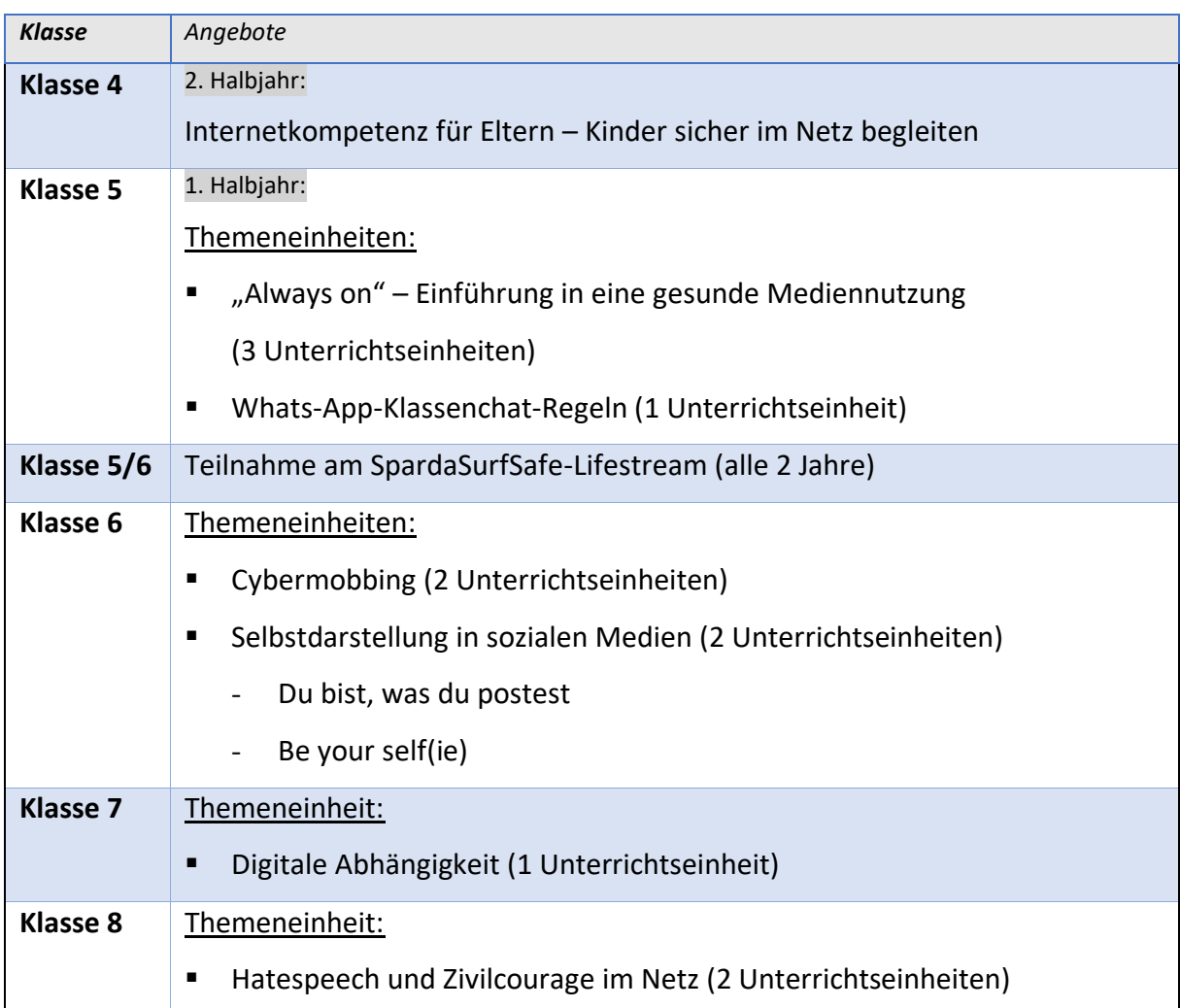

### <span id="page-16-2"></span>**7.2) Handreichung der Schulsozialarbeit**

#### **Medienbildung in Schule und Elternhaus**

Medienkompetenz umfasst ein ganzes Bündel an Fertigkeiten, das notwendig ist, um Medien und ihre Inhalte zu begreifen, sie gekonnt, verantwortlich und selbstbestimmt zu nutzen und dabei mögliche Risiken im Blick zu haben. Nur durch das Zusammenwirken von Schule und Elternhaus, kann die Entwicklung von Medienkompetenz durch Medienbildung gelingen. Nachfolgend finden Sie Anregungen und Tipps zur Medienerziehung im Elternhaus. Außerdem stellen wir Ihnen einen Überblick über die Themen der Medienbildung in den unterschiedlichen Klassenstufen an der Deutschen Schule Nairobi zur Verfügung. Dadurch soll veranschaulicht werden, wie der Erwerb von Medienkompetenz in Schule und Elternhaus verzahnt werden kann.

#### **Medienerziehung im Elternhaus:**

Hier finden Sie einige Anregungen und Tipps, wie Sie den Umgang mit Medien im Elternhaus gestalten können. Es handelt sich hierbei um Empfehlungen.

#### **1. Regeln festlegen**

Vereinbaren Sie mit Ihrem Kind klare Regeln zur Nutzung von TV, Tablet, Smartphone etc. Dabei kann ein gemeinsamer Vertrag helfen, in dem diese Regeln festgehalten sind. Die Regeln können Aspekte wie Nutzungsdauer pro Tag, Handyfreie Zeit am Abend, Nutzung bei den Mahlzeiten etc. umfassen. Anregungen zu einem Handynutzungsvertrag finden Sie im Anhang.

#### **2. Sicherheitseinstellungen auf den Geräten vornehmen**

- Besprechen Sie mit Ihrem Kind, wie es einzelne Funktionen auf dem Smartphone anund ausschalten kann (z.B. GPS, Flugmodus, WLAN, Bluetooth, Datenroaming etc.)
- Klären Sie Ihr Kind über Vor- und Nachteile von App-Berechtigungen auf. Schauen Sie gemeinsam, wo man Berechtigungen entziehen kann.
- Für Android: Aktivieren Sie Jugendschutzeinstellungen im Playstore und legen Sie Inhaltsbeschränkungen fest (Google Playstore – Einstellungen).

#### **3. Zeigen Sie Interesse und sprechen Sie über Risiken**

Zeigen Sie Interesse an den Apps und Internetseiten, die Ihr Kind nutzt und lassen Sie sich diese zeigen. Dasselbe gilt für die Kontakte, die Ihr Kind online pflegt. Sprechen Sie über mögliche Risiken wie z.B. beängstigende Nachrichten in Form von Kettenbriefen, Anfragen nach der Adresse oder freizügigen Bildern. Bleiben Sie darüber mit Ihrem Kind im Gespräch, damit es sich Ihnen anvertraut, wenn es solche Nachrichten erhält.

#### **4. Eigene Rechte und die Rechte anderer in der digitalen Welt ansprechen**

Besprechen Sie Kommunikationsregeln wie: niemanden beleidigen oder bedrohen, keine Daten, Bilder oder Informationen anderer ungefragt weiterleiten und teilen, denn dies kann strafrechtliche Konsequenzen haben. Informieren Sie Ihr Kind auch über das eigene Recht am Bild und auch darüber, dass das Netz nichts vergisst.

#### **5. Auf Altersempfehlungen achten**

Computer- und Onlinespiele haben für Kinder und Jugendliche einen großen Reiz. Lassen Sie sich zeigen, welche Spiele Ihr Kind gerne spielt und vereinbaren Sie Spielzeiten (das kann Teil eines Mediennutzungsvertrags sein). Achten Sie auf Altersempfehlungen von Spielen und sozialen Netzwerken. Wenn Ihr Kind ein soziales Netzwerk benutzen möchte, erstellen Sie am besten gemeinsam das erste Profil und achten auf die Privatsphäre-Einstelllungen. Empfehlungen zu altersgemäßen Spielen finden Sie unter:<https://usk.de/fuer-familien/>

#### **6. Gemeinsam die Medien und ihre Nutzung kritisch betrachten**

Nicht alles, was man im Internet findet ist wahr. Zu einem kompetenten Umgang mit Medien gehört auch die Fähigkeit, die Richtigkeit von Inhalten zu erkennen. Auch die Nutzung von Medien zu jeder Zeit und in jeder Situation sollte kritisch hinterfragt werden. Muss das Handy bei jeder Mahlzeit und bei Gesprächen mit anderen dabei sein? Muss ich von allem, was ich erlebe Fotos machen, oder ist es manchmal auch schön den Moment zu genießen? Seien Sie Vorbild für einen bewussten Umgang mit digitalen Medien.

### <span id="page-19-0"></span>**8.) Anhang**

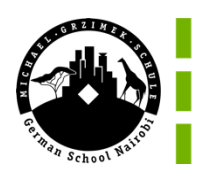

Deutsche Schule Nairobi German School Nairobi

#### **Leihvertrag und Nutzungsvereinbarung iPads inkl. Zubehör**

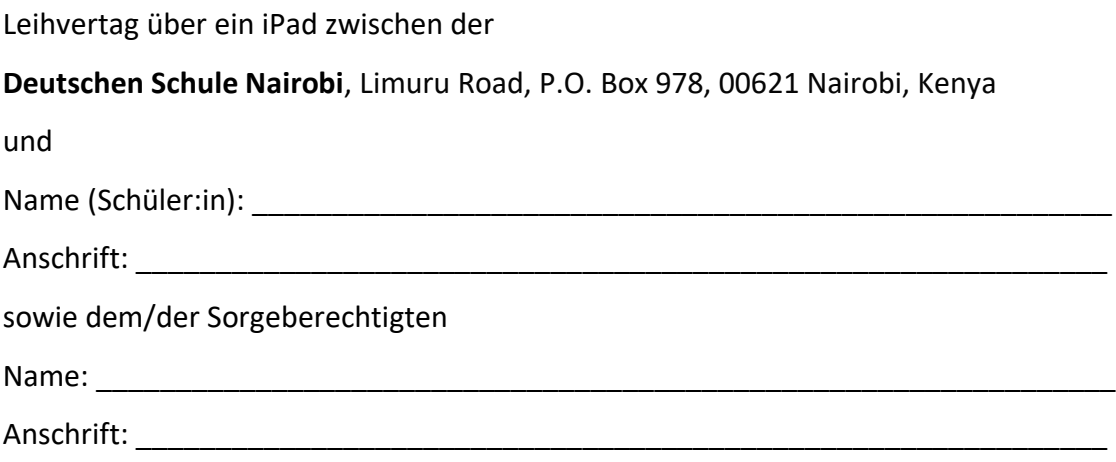

Dieser Vertrag regelt die Bedingungen, unter denen die Deutsche Schule Nairobi ein iPad mit Zubehör (iPad Stift, Tastatur, Hülle und Ladegerät) für Unterrichtszwecke und zur Vorbereitung Zuhause bereitstellt.

#### **1. RECHTLICHES**

#### **1.1. Sorgfaltspflicht/Haftung**

Der/die ausleihende Schüler:in trägt Sorge dafür, das Leihgerät pfleglich zu behandeln und überlässt das Leihgerät keinem Dritten.

Der/die ausleihende Schüler:in haftet für sämtliche Schäden, Verlust und Funktionsbeeinträchtigungen, die an dem Leihgerät bis zur ordnungsgemäßen Rückgabe entstehen. Die Haftung besteht unabhängig davon, wer für den Schaden, Verlust bzw. die Funktionsbeeinträchtigung verantwortlich ist.

Normale Abnutzungserscheinungen im Rahmen des vertragsgemäßen Gebrauchs stellen keinen Schaden dar.

Im Falle eines Diebstahls des Leihgerätes ist der/die ausleihende Schüler:in dazu verpflichtet, den Diebstahl sofort der Polizei zu melden. Der Polizeibericht muss der Schulleitung innerhalb von drei Werktagen vorgelegt werden. Siehe auch 1.2

#### **1.2. Versicherung**

Die Schule hat eine Versicherung für die iPads abgeschlossen, die folgende Fälle abdeckt:

a) Nicht vorsätzlich verursachte Schäden

b) Diebstahl (Polizeibericht dringend notwendig)

In Fällen, die die Versicherung nicht abdeckt, sind die Kosten der Neubeschaffung des Gerätes bei einer Leihdauer unter zwei Jahren an die Schule zu entrichten. Nach Ablauf von zwei Jahren ist der Zeitwert des Gerätes zu entrichten.

#### **1.3. Auskunftspflicht**

Das entliehene Gerät ist weiterhin Eigentum der DSN. Der/die ausleihende Schüler:in ist verpflichtet, zu jeder Zeit Auskunft über den Verbleib des Leihgerätes geben zu können und das Leihgerät in funktionstüchtigem Zustand jederzeit vorzuführen.

#### **1.4. Beendigung des Leihvertrages**

Die Verleihung des Gerätes ist daran gekoppelt, dass der/die ausleihende Schüler:in den Unterricht an der DSN besucht. Der/die ausleihende Schüler:in verpflichtet sich, das Leihgerät am Ende des Leihzeitraums in ordnungsgemäßem Zustand unter Berücksichtigung der normalen Abnutzung inklusive allem Zubehör zurückzugeben.

Verlässt der/die Schüler:in die DSN, so enden der Leihzeitraum und das Vertragsverhältnis automatisch zum Austritt des/der Schüler:in.

#### **2. NUTZUNG**

#### **2.1. Rahmenbedingungen**

- Die iPads werden zur Nutzung im Unterricht und zur Vorbereitung Zuhause verwendet.
- Die/der ausleihende Schüler:in verpflichtet sich, das Gerät jeden Tag ausreichend aufgeladen mit zur Schule zu bringen.
- Die/der ausleihende Schüler:in hat dafür Sorge zu tragen, dass auf dem Gerät immer ausreichend Speicherplatz (20-30%) vorhanden ist.
- Zur Speicherung von Daten steht die iCloud zur Verfügung.
- Schüler:innen sind nicht dazu berechtigt, Programme oder Apps auf dem Leihgerät zu installieren. Für den Unterricht notwendige Programme und Apps werden durch die IT-Abteilung installiert.
- Regelmäßige zentrale Wartung der Geräte erfolgt durch die IT-Abteilung.
- Der Einsatz im Unterricht erfolgt ausschließlich auf Anweisung der Lehrkraft.
- Das Nutzen sozialer Netzwerke jeglicher Art ist während der Schulzeit verboten, es sei denn, dies ist für den Unterricht erforderlich und durch die Lehrkraft bekanntgegeben.
- In den Pausen werden die Geräte im Klassenraum eingeschlossen.

#### **2.2 Verhaltensregeln**

- Persönlichkeitsrechte, vor allem das Recht am eigenen Bild und der Schutz personenbezogener Daten, müssen jederzeit geachtet werden.
- Es ist verboten, Bilder von anderen Mitschüler:innen, Lehrkräften oder Mitarbeiter:innen der DSN zu machen, ohne von diesen die explizite Erlaubnis hierfür zu haben.
- Es ist verboten, sich als eine andere Person auszugeben.
- Es ist verboten, andere zu beleidigen oder zu bedrohen.
- Unnötige Nachrichten, die zur Ablenkung führen, sind zu vermeiden.
- Foto-, Filmaufnahmen und Audiomitschnitte sind auf dem Schulgelände nur mit Erlaubnis einer Lehrkraft und zu schulischen Zwecken gestattet.
- Fotos, Filme, Musik, Apps und andere Medieninhalte dürfen nicht auf dem Gerät gespeichert, genutzt, versendet oder anderen zur Verfügung gestellt werden, wenn diese rassistischen, pornographischen, gewaltverherrlichenden, verfassungsfeindlichen, ehrverletzenden oder nicht altersmäßigen Inhalts sind. Sollten bei Internetrecherchen versehentlich derartige Inhalte aufgerufen werden, so ist dies sofort der Lehrkraft zu melden.

#### **2.3. Verstöße gegen die Nutzungsvereinbarung**

Verwendet ein/e Schüler:in das iPad nicht gemäß den Anweisungen der Lehrkraft im Unterricht und wird hierdurch der Lernerfolg beeinträchtigt, Unterricht gestört oder die Persönlichkeitsrechte von Mitschüler:innen oder anderen Personen verletzt, so können abhängig von der Schwere des Vergehens folgende Ordnungsmaßnahmen ausgesprochen werden:

- Einziehen des iPads für den Rest der Unterrichtsstunde und zeitnahes Gespräch zwischen dem/der Schüler:in und dem/der Fachlehrer:in.
- Einziehen des iPads für einen Schultag und zeitnahes Gespräch zwischen dem/der Schüler:in, dem/der Fachlehrer/in und der Klassenleitung. Hinterlegung des iPads bis 15:30 Uhr, unabhängig vom Unterrichtsende des Schülers in der IT-Abteilung.
- Einziehen des iPads für drei Schultage und zeitnahes Gespräch zwischen dem/der Schüler:in, der Klassenleitung und der Schulleitung. Aufbewahrung des iPad durch die IT-Abteilung.
- Einziehen des iPads für drei Schultage und zeitnahes Gespräch zwischen dem/der Schüler:in, der Klassenleitung und der Schulleitung. Aufbewahrung des iPad durch die IT-Abteilung.
- Einziehen des iPads einen längeren Zeitraum und zeitnahes Gespräch zwischen dem/der Schüler:in, der Klassenleitung und der Schulleitung. Aufbewahrung des iPad durch die IT-Abteilung.

Bei wiederholten Verstößen und je nach Schwere des Verstoßes kann das Leihgerät für ein gesamtes Schuljahr eingezogen werden. Der/die Schüler:in muss sich für das laufende Schuljahr für iPad-Unterrichtsphasen ein schuleigenes iPad leihen.

Des Weiteren kann die Klassenkonferenz eine Ordnungsmaßnahme beschließen (beispielsweise einen schriftlichen Vermerk in die Akte des/der Schüler:in). Neben den e.g. Schulmaßnahmen können Personen, deren Persönlichkeitsrechte durch unsachgemäße Handhabung der Ipads eingeschränkt wurden, zivilrechtliche Ansprüche auf Grundlage der kenianischen Rechtsvorschriften geltend machen. Bei Nutzung der Ipads in Kenia kommt kenianisches Datenschutzrecht zur Anwendung. Wenn sich die aufgenommenen und freigegebenen Bilder auf in Deutschland ansässige Personen beziehen, gilt das deutsche Recht.

**Wir haben den Leihvertrag und die Nutzungsbedingungen gelesen und sind damit einverstanden.** 

Unterschrift Schüler:in Unterschrift Sorgeberechtigte/r

**Anlage: Übernahmeprotokoll mit Seriennummern der Geräte**

#### **iPad loan and user agreement**

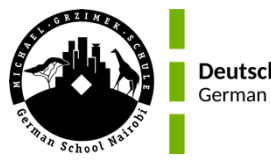

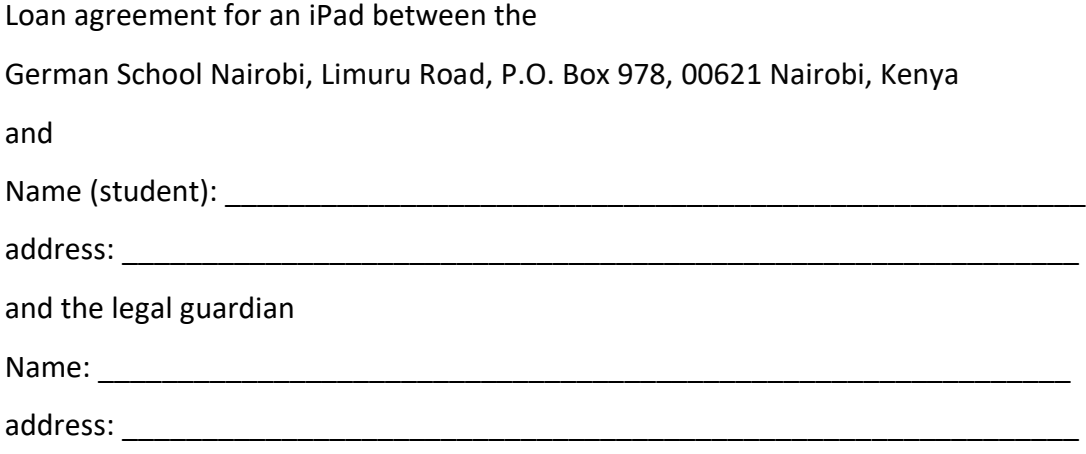

This agreement regulates the conditions under which the German School Nairobi provides an iPad with accessories (iPad pencil, keyboard, cover and charger) for teaching purposes and for preparation at home.

#### **1. Legal Agreement**

#### **1.1. Duty of care/liability**

The student borrowing the iPad shall ensure that the borrowed device is treated with care and shall not lend the borrowed device to any third party.

The student borrowing the iPad is liable for all damage, loss and functional impairments that occur to the borrowed device until it is properly returned in the same condition as when it was borrowed. The liability exists regardless of who is responsible for the damage, loss or functional impairment.

Normal wear and tear within the scope of contractual use does not constitute damage.

In the event of theft of the loaned device, the borrower must immediately report the theft to the police. The police report must be submitted in writing to the school management within three working days. Any loss must be reported to the school management immediately after the loss.

#### **1.2. Insurance**

The school has taken out insurance for the IPads which covers the following cases:

a) unintentionally caused damage

b) Theft (police report required urgently).

In cases not covered by the insurance, the cost of purchasing a new device for a loan period of less than two years must be paid to the school. After two years, the current value of the device must be paid.

#### **1.3. Duty to provide information**

The borrowed device remains the property of the DSN. The student borrowing the iPad agrees to provide information about the whereabouts of the borrowed device at any given time requested, and to present the borrowed device in working condition on such an occasion.

#### **1.4. Termination of the Loan Agreement**

The loan of the device is conditional upon the student borrowing the iPad, attending classes at the DSN. The student borrowing the iPad agrees to return the loaned device at the end of the loan period in proper condition, taking into account normal wear and tear. Return must include all accessories and the original packaging.

If the student leaves the DSN, the loan period and the contractual relationship ends automatically at the time of the student's departure.

#### **2. Use**

#### **2.1. General Conditions**

- The iPads will be used for classroom purposes and home preparation.
- The student borrowing the iPad agrees to bring the device to school every day, sufficiently charged.
- The student borrowing the iPad must ensure that there is always sufficient storage space (20-30%) on the device.
- The iCloud is available for storing data.
- Students are not authorized to install programs or apps on the device. Programs and apps required for lessons are installed by the IT department.
- Regular maintenance of the devices is carried out by the IT department.
- The devices are only used in class when instructed to do so by the teacher.
- The use of social networks of any kind is prohibited during school hours, unless necessary for the lesson and announced by the teacher.

- During breaks, devices will be locked in the classroom.

#### **2.2 Code of Conduct**

- Personal rights, especially the right to one's own image and the protection of personal data, must be respected at all times.
- It is forbidden to take pictures of other classmates, teachers or staff of the DSN without explicit permission from them.
- It is forbidden to impersonate another person.
- It is forbidden to insult or threaten others.
- Unnecessary messages that lead to distraction are to be avoided.
- Photography, filming, and audio recording are permitted on school property only with the permission of a teacher and for school-related purposes.
- Photos, films, music, apps and other media content may not be stored, used, sent or made available to others on the device if they contain racist, pornographic, violenceglorifying, anti-constitutional, defamatory or age-inappropriate content. If such content is inadvertently accessed during Internet research, this must be reported to the teacher immediately.

#### **2.3. Violations of the User Agreement**

If a student does not use the iPad in class in accordance with the teacher's instructions and this impairs learning or disrupts the class, the following disciplinary measures may be imposed:

- Retention of the iPad for the remainder of the lesson and timely conversation between the student and the subject teacher.
- Retention of the iPad for one school day and timely conversation between the student, the subject teacher, and the class teacher. Safekeeping of the iPad by the IT department until 3:30 p.m., regardless of the student's end of class time.
- Retention of the iPad for three school days and timely conversation between the student, the class teacher, and the principal. Safekeeping of the iPad by the IT department.
- Retention of the iPad for a longer period of time and prompt discussion between the pupil, the class teacher and the head teacher. Safekeeping of the iPad by the IT department.

In the event of repeated violations and depending on the severity of the violation, the iPad may be confiscated for an entire school year.

The student must borrow a school-owned iPad when the device is needed in the current lesson.

Furthermore, the class conference can decide on a disciplinary measure (see school regulations). In addition to the above-mentioned school measures, persons whose personal rights have been restricted by improper handling of iPads may assert civil claims based on the legal provisions. Kenyan data protection law applies when Ipads are used in Kenya. German law applies if the images taken and released relate to persons resident in Germany.

**We have read and agree to the loan agreement and terms of use.** 

**Nairobi, \_\_\_\_\_\_\_\_\_\_\_\_\_\_\_\_(date)**

Signature student Signature of legal guardian

**Attachment: Handover protocol with serial numbers of the devices**